print*(*'w', 'x', 'y', 'z' *)* for  $w$  in  $0,1$ : заполнить лишь фрагмент из трёх различных её строк, даже не указав, for x in 0,1: for  $y$  in  $0,1$ : какому столбцу таблицы соответствует каждая из переменных w, x, y, z. for z in 0,1:

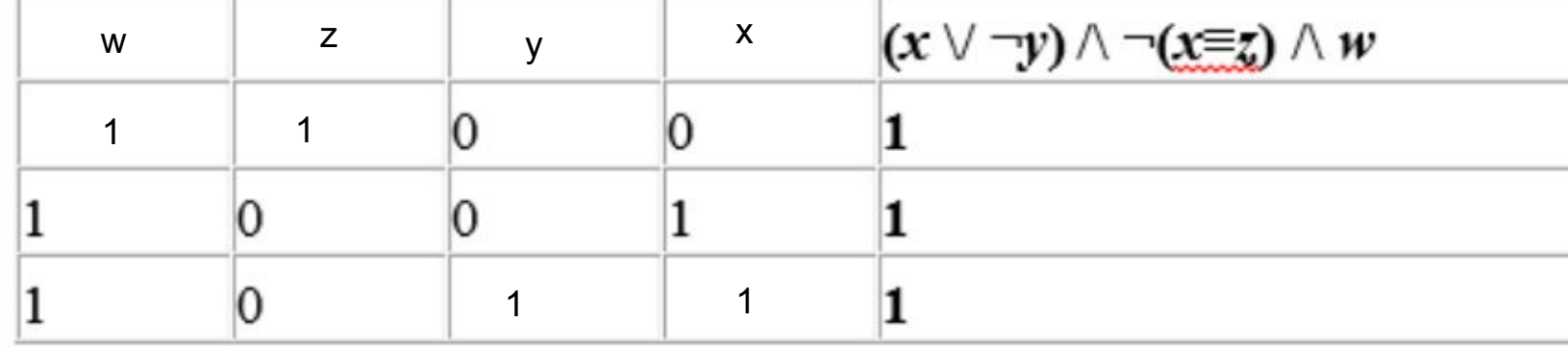

 if *(*x or int*(*not y*))* and int*(*not*(*x == z*))* and w == 1:

print *(*w, x, y, z*)*

Определите, какому столбцу таблицы соответствует каждая **ИЗ** переменных w, x, y, z.  $(x \text{ or } \text{int}(\text{not } y))$  and  $\text{int}(\text{not}(x == z))$  and w

В ответе напишите буквы w, x, y, z в том порядке, в котором идут соответствующие им столбцы (сначала буква, соответствующая первому столбцу; затем буква, соответствующая второму столбцу, и т.д.). Буквы в ответе пишите подряд, никаких разделителей между буквами ставить не нужно.

wzyx Ответ:

2